# Prérequis techniques Salesapps

# 1. Préambule

Ce document décrit les prérequis techniques associés aux solutions **Salesapps dans ses différentes versions : Salesbook, Salesapps, Salesapps + Training, Salesapps Unlimited, Salesevent & Connecteur Salesapps** éditées, hébergées et exploitées par Salesapps.

Ce document couvre les prérequis techniques relatifs aux services réseaux, aux Télécom, aux postes de travail administrateur et aux Tablettes & Smartphones Utilisateur. Le respect de ces prérequis techniques est essentiel au bon fonctionnement de la solution Salesapps.

**La responsabilité de Salesapps ne pourra être engagée en cas de dysfonctionnement de la solution lié au non-respect de ces prérequis techniques**.

#### 2. Prérequis Télécom

Les solutions Salesapps sont entièrement hébergées et exploitées par Salesapps.

Les clients accèdent à leur solution **Salesapps** au travers d'une infrastructure Télécom mise en place par leurs soins en adéquation avec les recommandations techniques de Salesapps décrites dans les paragraphes suivants.

Les modes de connexion possibles et les accès Télécom supportés en standard reposent sur un accès internet « classic » type ADSL ou fibre.

La partie Utilisateur de Salesapps fonctionnant offline sur tablette et avec la dernière version chargée des documents. l'accès à un réseau internet n'est pas exigé continuellement. Il est cependant nécessaire de régulièrement disposer d'un accès internet pour valider l'identité de l'utilisateur en fonction de la politique de sécurité décidée par le Client. Le réglage de la fréquence de l'authentification de l'Utilisateur est de la responsabilité du Client et peut être ajusté à partir du Back-Office (en heures). L'Administrateur des solutions Salesapps sera régulièrement amené à uploader des documents, présentations, vidéos, images, site HTML5, etc. sur le Back Office. Le dimensionnement de vos accès au Back Office Salesapps est donc important pour garantir une bonne utilisation de la solution.

Les préconisations techniques de l'accès d'administration dans le cas où il serait dédié sont de disposer d'un accès ADSL 2Mb/s avec une latence maximale de 100ms.

La Version Smartphone de Salesapps fonctionnant en mode connecté, les Utilisateurs sont amenés à télécharger des documents à partir du Back Office. L'utilisation de la Version Smartphone exige donc un accès data 3G au minimum.

#### 3. Prérequis Poste de travail Administrateur

L'administrateur se connectera au Back Office par l'intermédiaire d'un navigateur Internet compatible HTML5 fonctionnel. Il est de la responsabilité du Client de s'assurer que l'Administrateur pourra accéder à Internet avec un Navigateur compatible HTML5. Voici une liste de navigateurs compatibles HTML5 :

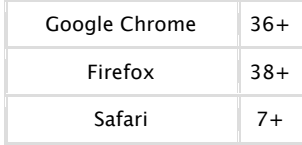

Afin de pouvoir visualiser l'ensemble des informations à l'écran nous recommandons de disposer à minima d'une carte vidéo paramétrée en 1024/768 pixels et 16 Millions de couleurs et de l'écran correspondant.

## 4. Prérequis Postes Utilisateurs

#### 4.1 OS supportés

Salesapps est disponible en version native pour les trois systèmes d'exploitation suivants :

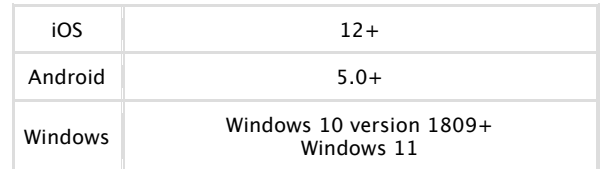

Une compatibilité Windows 8.1+ est actuellement maintenue mais les fonctionnalités de cette version sont figées et n'évolueront plus.

Pour une utilisation optimale du service il est recommandé de mettre à jour les appareils client avec la dernière Version Officielle disponible.

Il est de la responsabilité du Client de s'assurer que les Tablettes et Smartphones utilisés par les Utilisateurs sont à jour, c'est-à-dire avec la dernière Version Officielle disponible pour la plateforme. Sont exclus des Versions Officielles, les versions beta, les versions customisées, etc. d'une façon plus générale, toute version où le système d'exploitation aurait été altéré d'une façon ou d'une autre est exclus.

#### 4.2 Compatibilité TLS

Les communications entre le Back Office et les applications tablettes et/ou Smartphones nécessitent une compatibilité TLS1.2 minimum, des couches de communication de l'appareil. Il est de la responsabilité du Client de s'assurer que le matériel utilisé est en mesure de supporter au minimum le protocole TLS1.2.

# 4.3 Espace de stockage

La taille de l'application Salesapps dépend dans presque sa totalité de la taille des documents publiés par le Client. Afin de garantir un fonctionnement sans connexion, l'ensemble des documents, vidéos, images, site HTML5, etc. sont téléchargés sur la tablette de l'Utilisateur en fonction de son profil et de ses droits. Il est de la responsabilité du Client de s'assurer que les Tablettes Utilisateurs ont suffisamment d'espace physique pour l'ensemble des contenus à télécharger. L'utilisation régulière de Salesapps nécessite également, après avoir été installée et synchronisée une première fois, de disposer d'un minimum d'espace libre sur la tablette pour que les Utilisateurs puissent créer leurs présentations :

- 1Go minimum
- 5Go recommandés

## 4.4 Résolutions Postes Utilisateurs

Les tablettes Android doivent au minimum disposer d'une résolution de 1280\*800. Les smartphones Android doivent au minimum disposer d'une résolution de 480\*800. L'ensemble des tablettes et smartphones Apple est couvert. Seule la version de iOS est importante (9+). Les écrans Windows doivent disposer d'une résolution minimum de 1280\*800.

## 4.5 Proxy

L'application ne permet pas l'intégration de paramètre de proxy. Dans le cadre de l'utilisation de l'application dans un réseau disposant d'un proxy, celui-ci doit être paramétré spécifiquement pour autoriser l'application à se connecter à son back-office.